## *\*\* Point of Reference (A):*

*The black arrow denotes seamless enrollment process. The blue arrows add steps to the completion of the form*

## **COURSE REPETITION DUE TO WITHDRAWAL OR SUBSTANDARD GRADE DIAGRAM**

## *\*\*Point of Reference (B):*

*Students who have enrolled and received a grade of W, D, F, or NP up to the allowed number of times (3 maximum) within the Peralta District will not be allowed to enroll for the course and MUST take the course outside of PCCD [Title 5, sections 55243 and 58509]*

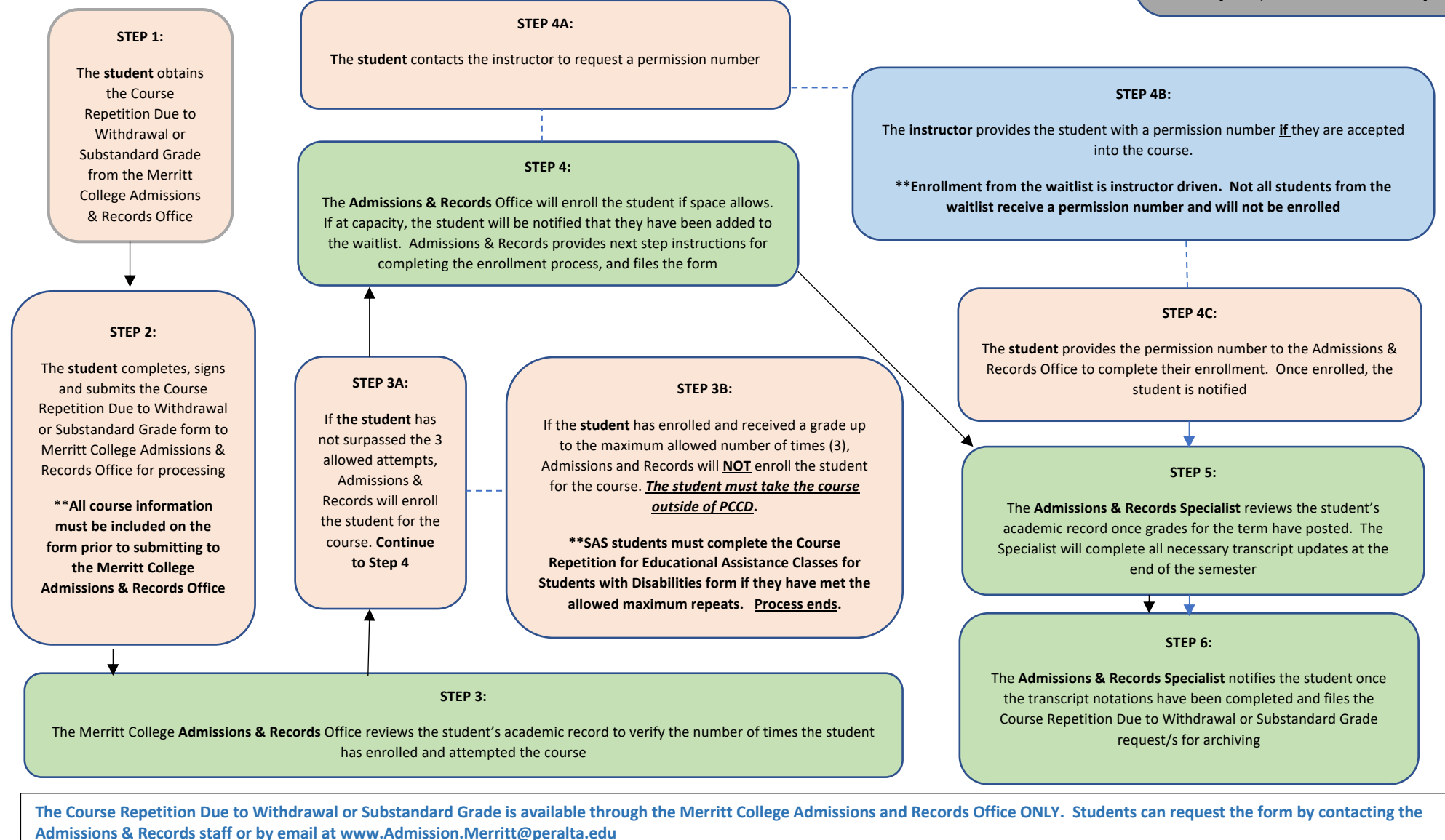

- *\*\* This request is not available on the Peralta Admissions and Records webpage*
- *\*\*Students can enroll in a specific course a maximum of three times [Title 5, sections 55243 and 58509]*
- *The student can review their class schedule to verify enrollment by logging in to their Student Campus Solutions page* **Updated Spring 2021 – LC/SDL/MRC**